**Приложение ППССЗ по специальности 54.02.01 Дизайн (по отраслям) 2022-2023 уч. г.: Рабочая программа междисциплинарного курса МДК 01.02. Основы проектной и компьютерной графики** 

**МИНИСТЕРСТВО ОБРАЗОВАНИЯ БЕЛГОРОДСКОЙ ОБЛАСТИ ОБЛАСТНОЕ ГОСУДАРСТВЕННОЕ АВТОНОМНОЕ ПРОФЕССИОНАЛЬНОЕ ОБРАЗОВАТЕЛЬНОЕ УЧРЕЖДЕНИЕ «АЛЕКСЕЕВСКИЙ КОЛЛЕДЖ»** 

**Рабочая программа междисциплинарного курса** 

# **МДК 01.02. Основы проектной и компьютерной графики**

**для специальности** 

54.02.01 Дизайн (по отраслям)

г. Алексеевка **2022** 

Рабочая программа разработана на основе Федерального государственного образовательного стандарта среднего профессионального образования по специальности 54.02.01 Дизайн (по отраслям).

Разработчик: Т.В. Казарцева, преподаватель ОГАПОУ «Алексеевский колледж»

# **СОДЕРЖАНИЕ**

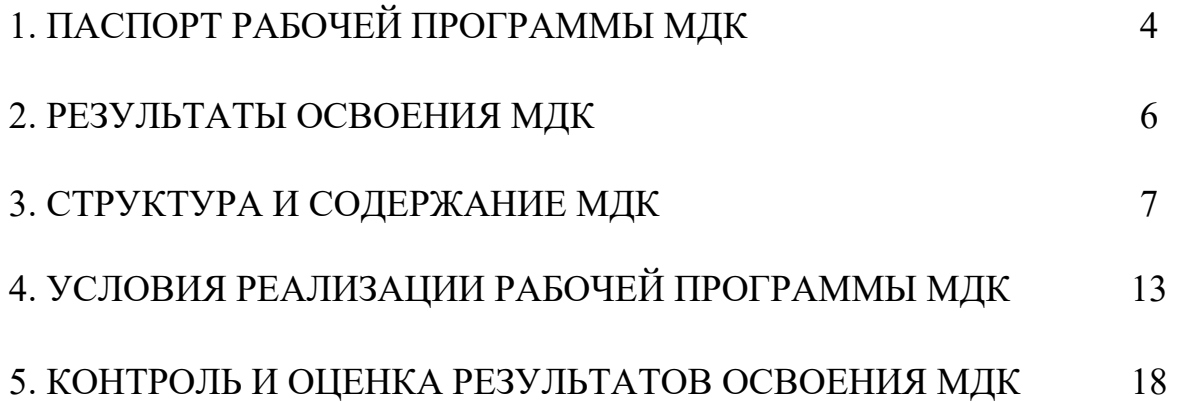

# **1. ПАСПОРТ РАБОЧЕЙ ПРОГРАММЫ МДК 01.02. ОСНОВЫ ПРОЕКТНОЙ И КОМПЬЮТЕРНОЙ ГРАФИКИ**

#### **1.1. Область применения рабочей программы**

Рабочая программа междисциплинарного курса является частью основной профессиональной образовательной программы среднего профессионального образования - программы подготовки специалистов среднего звена в соответствии с ФГОС СПО специальности 54.02.01 Дизайн (по отраслям) в части освоения вида деятельности (ВД): Разработка художественно-конструкторских (дизайнерских) проектов промышленной продукции, предметно-пространственных комплексов и соответствующих профессиональных компетенций (ПК):

ПК 1.3. Осуществлять процесс дизайнерского проектирования с применением специализированных компьютерных программ;

# **1.2. Цели и задачи МДК – требования к результатам освоения МДК**

С целью овладения указанным видом деятельности и соответствующими профессиональными компетенциями обучающийся в ходе освоения МДК должен:

**уметь:** 

У1 использовать компьютерные технологии при реализации творческого замысла;

У2 осуществлять процесс дизайн-проектирования;

У3 разрабатывать техническое задание на дизайнерскую продукцию с учетом современных тенденций в области дизайна;

У4 осуществлять процесс дизайнерского проектирования с учётом эргономических показателей

**знать:** 

З1 систематизацию компьютерных программ для осуществления процесса дизайнерского проектирования

#### **иметь практический опыт:**

осуществления процесса дизайнерского проектирования с применением специализированных компьютерных программ

**Перечень знаний, умений, навыков в соответствии со спецификацией стандарта компетенции Ворлдскиллс Графический дизайн, которые актуализируются при изучении междисциплинарного курса должен:** 

#### **знать и понимать:**

1) креативные тенденции в отрасли;

2) обработку и редактирование изображения;

3) принципы и технологии применения графического оформления в различных случаях;

4) как применять соответствующие цвета, шрифтовое оформление и композицию;

5) соответствующие форматы файлов, разрешение и сжатие;

6) цветовые модели, сочетание цветов, плашечные цвета и профили ICC;

7) различные процессы печати, присущие им ограничения и методики применения.

#### **уметь:**

1) создавать, анализировать и разрабатывать проект графического оформления, отражающего результаты обсуждения, включая понимание иерархии, шрифтовое оформление, эстетику и композицию;

2) создавать (в том числе методом фотографирования), изменять и оптимизировать изображения как для печати, так и представления в сети в онлайн режиме;

3) корректировать и обрабатывать изображения, чтобы обеспечить соответствие проекту и техническим условиям;

4) вносить корректировку цветов в файл;

5) охранять файлы в соответствующем формате;

6) использовать приложения ПО надлежащим и эффективным образом.

# **1.3. Планируемые личностные результаты освоения рабочей программы**

ЛР 1. Осознающий себя гражданином и защитником великой страны.

ЛР 2. Проявляющий активную гражданскую позицию, демонстрирующий приверженность принципам честности, порядочности, открытости, экономически активный и участвующий в студенческом и территориальном самоуправлении, в том числе на условиях добровольчества, продуктивно взаимодействующий и участвующий в деятельности общественных организаций.

ЛР 3. Соблюдающий нормы правопорядка, следующий идеалам гражданского общества, обеспечения безопасности, прав и свобод граждан России. Лояльный к установкам и проявлениям представителей субкультур, отличающий их от групп с деструктивным и девиантным поведением. Демонстрирующий неприятие и предупреждающий социально опасное поведение окружающих.

ЛР 4. Проявляющий и демонстрирующий уважение к людям труда, осознающий ценность собственного труда. Стремящийся к формированию в сетевой среде личностно и профессионального конструктивного «цифрового следа».

ЛР 7. Осознающий приоритетную ценность личности человека; уважающий собственную и чужую уникальность в различных ситуациях, во всех формах и видах деятельности.

ЛР 8. Проявляющий и демонстрирующий уважение к представителям различных этнокультурных, социальных, конфессиональных и иных групп. Сопричастный к сохранению, преумножению и трансляции культурных традиций и ценностей многонационального российского государства.

ЛР 10. Заботящийся о защите окружающей среды, собственной и чужой безопасности, в том числе цифровой.

ЛР 11. Проявляющий уважение к эстетическим ценностям, обладающий основами эстетической культуры.

## **1.4. Количество часов на освоение рабочей программы МДК:**

максимальной учебной нагрузки обучающегося – 108 часов, в том числе: аудиторной учебной работы обучающегося – 108 часов, из них в форме практической подготовки – 108 часов; в том числе практических занятий - 108 часов; самостоятельной учебной работы обучающегося - 0 часов; консультаций - 0 часов.

# **2. РЕЗУЛЬТАТЫ ОСВОЕНИЯ МДК**

Результатом освоения МДК является овладение обучающимися видом деятельности - разработка художественно-конструкторских (дизайнерских) проектов промышленной продукции, предметно-пространственных комплексов, в том числе общие компетенции (ОК) и профессиональными компетенциями (ПК):

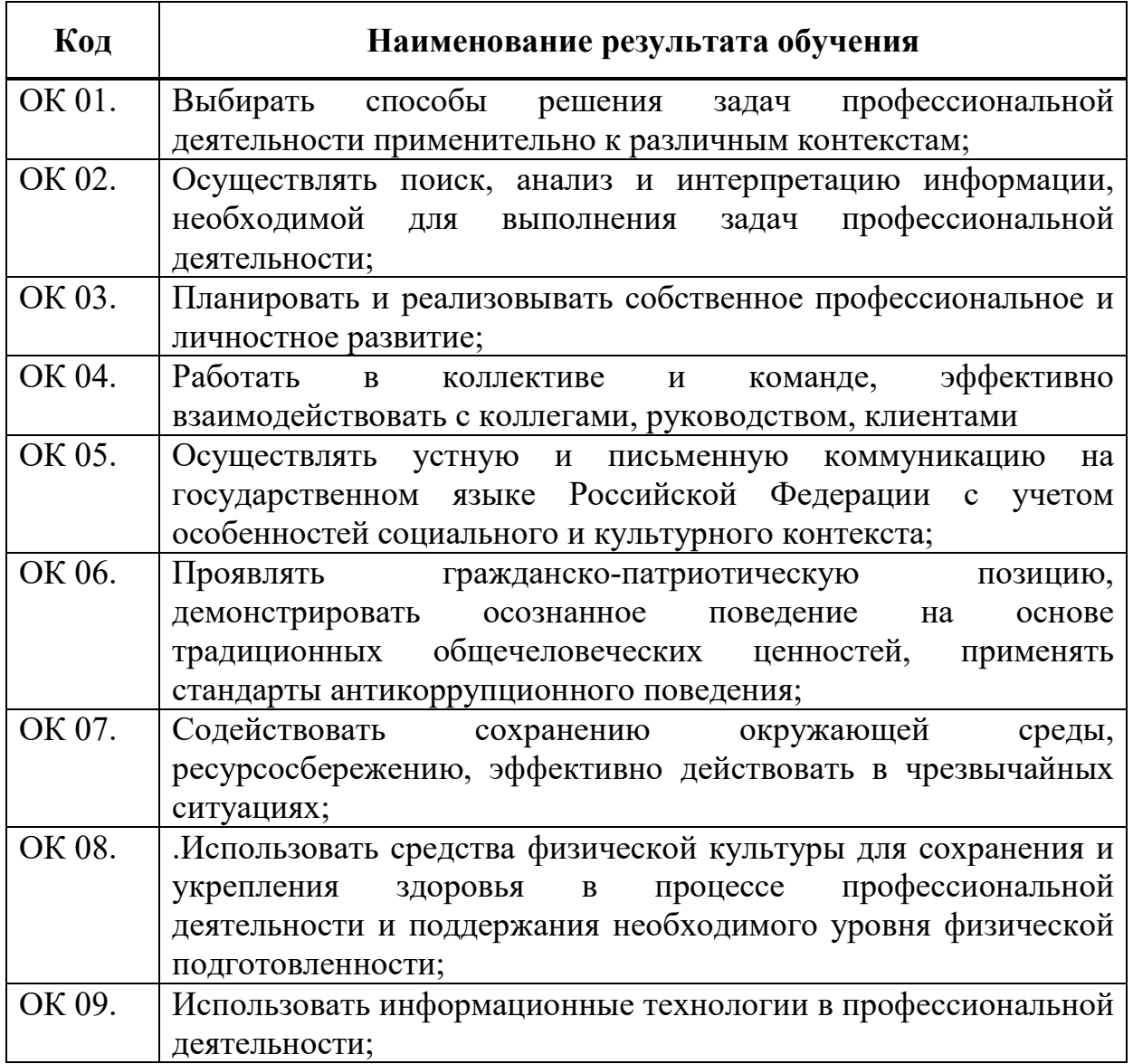

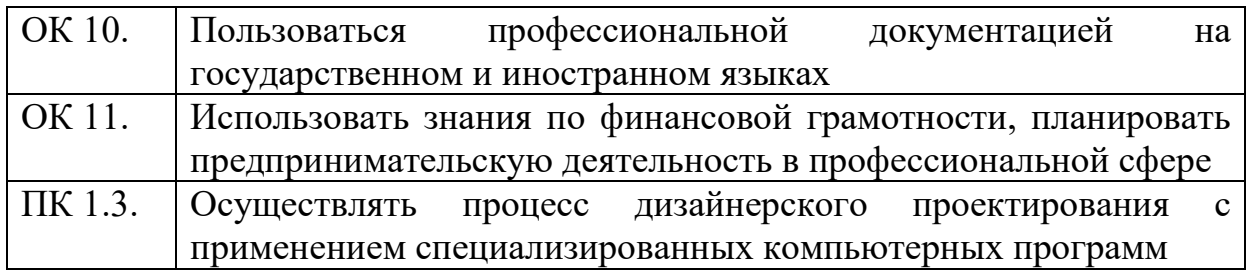

# **3. СТРУКТУРА И СОДЕРЖАНИЕ МДК**

# **3.1. Объем МДК и виды учебной работы**

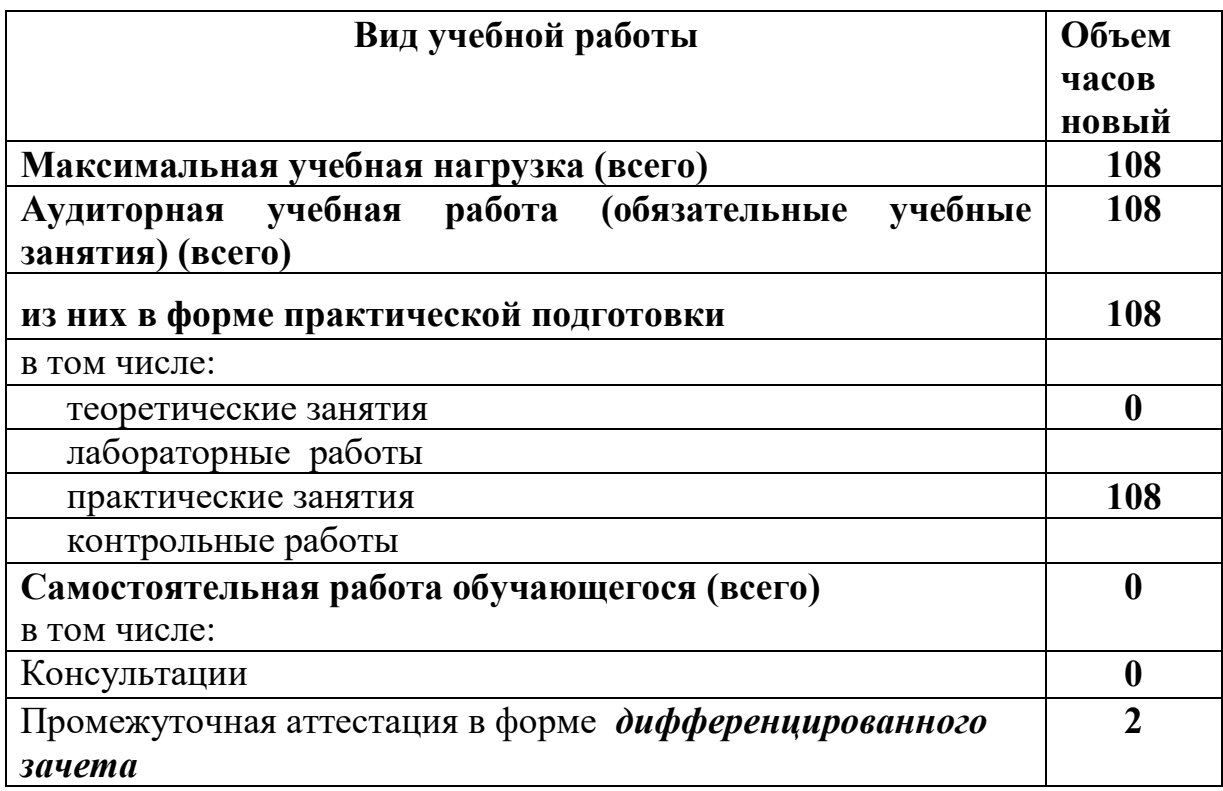

# **3.2 Тематический план и содержание междисциплинарного курса МДК. 01. 02. Основы проектной и компьютерной графики**

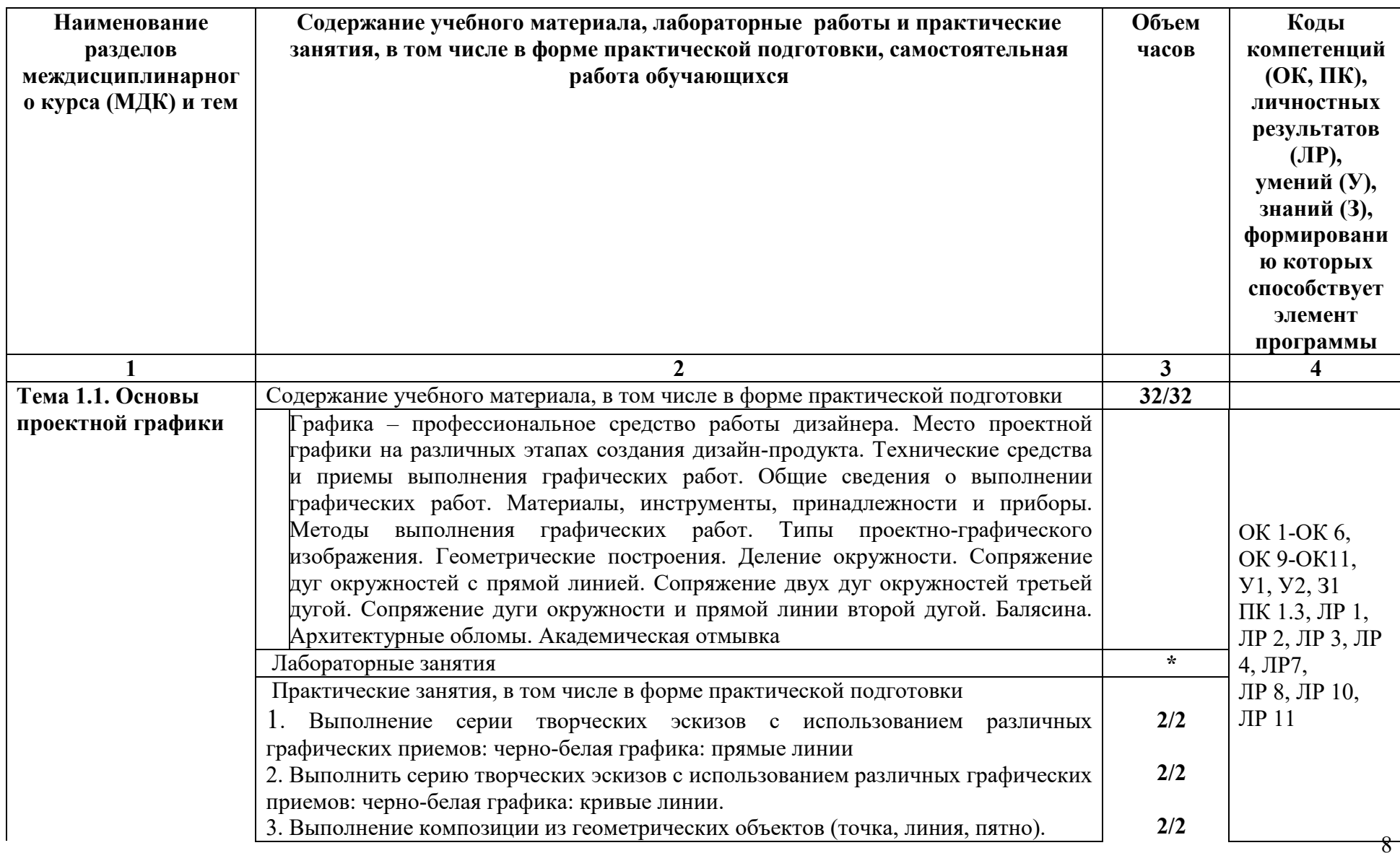

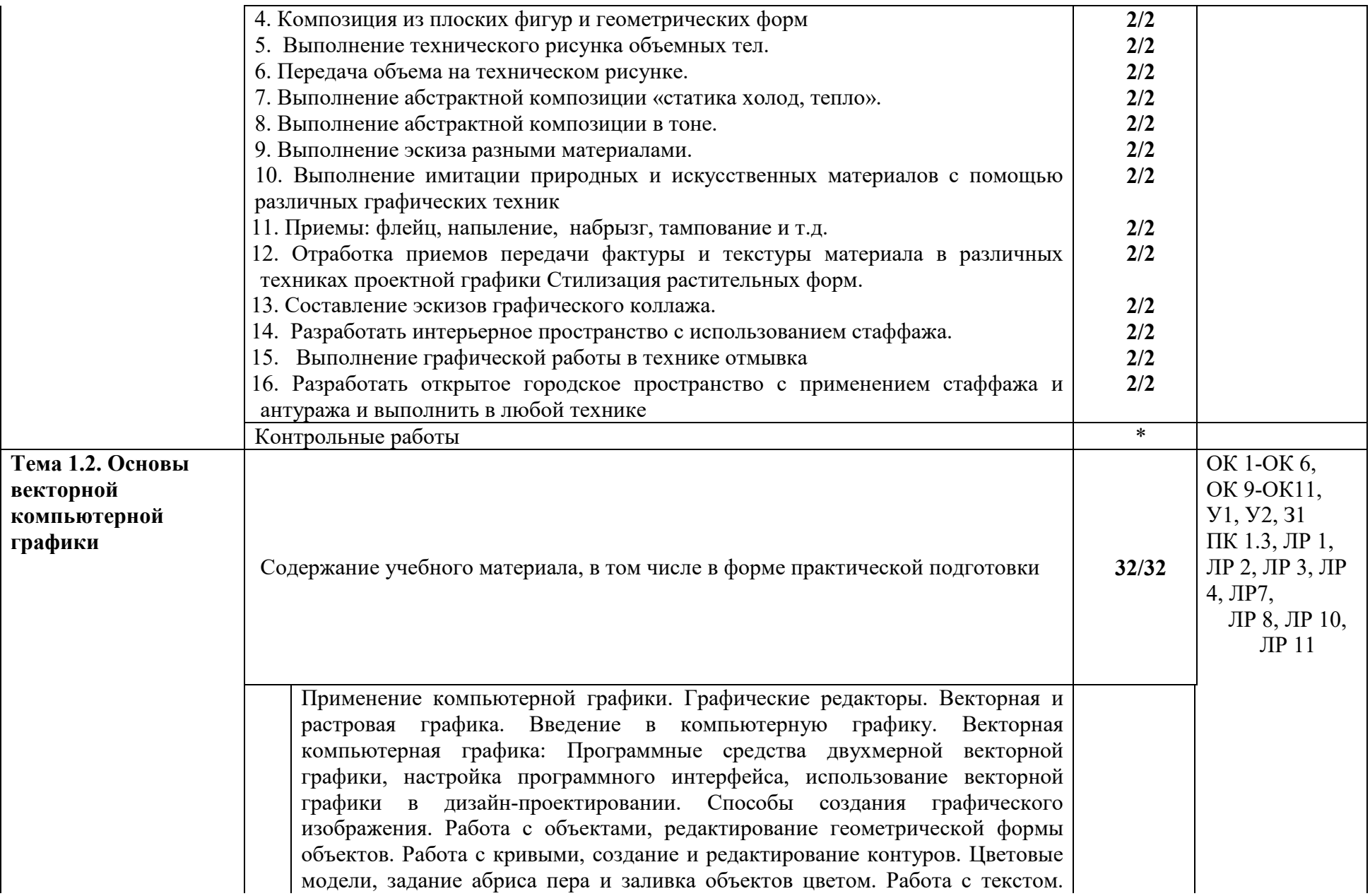

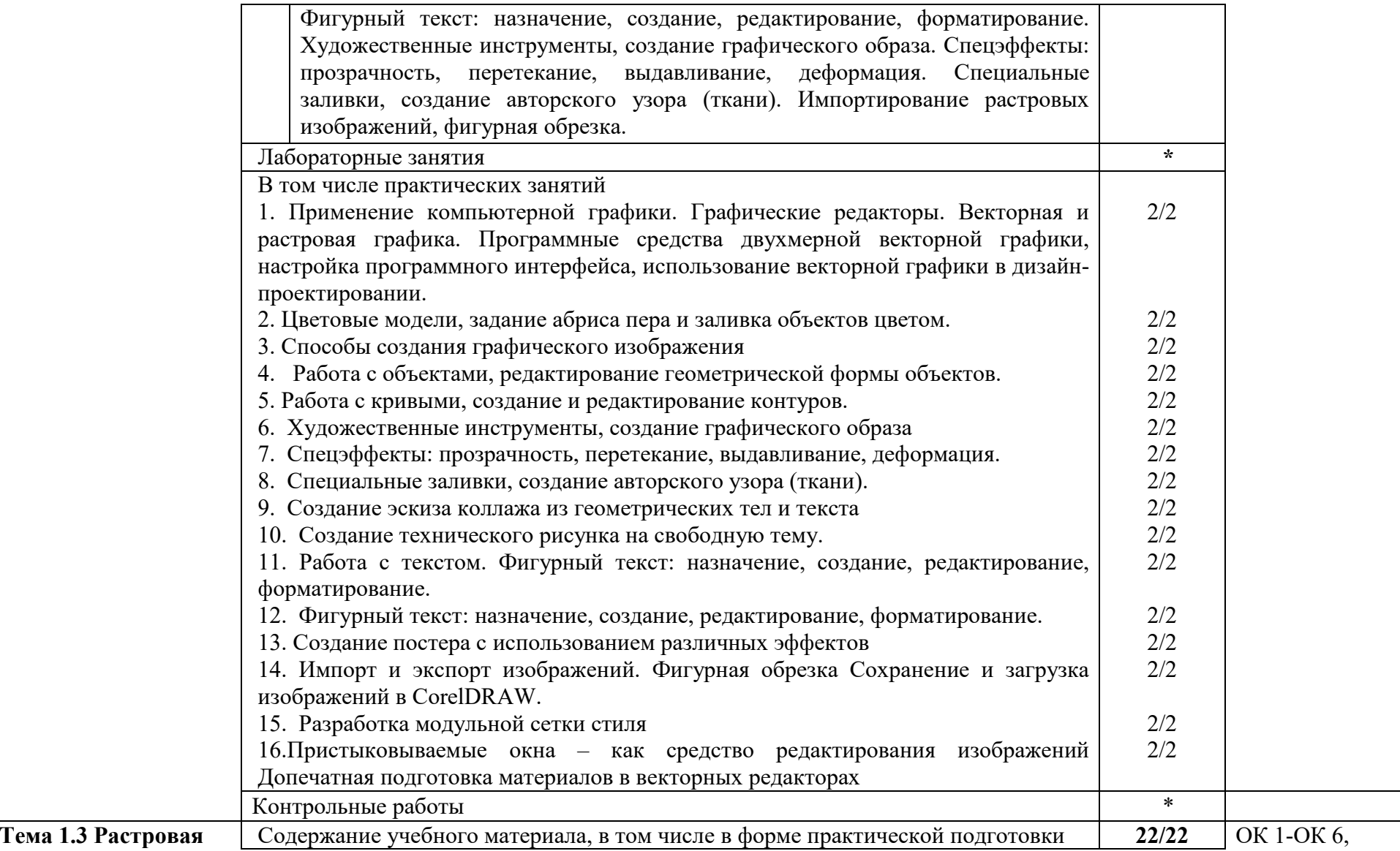

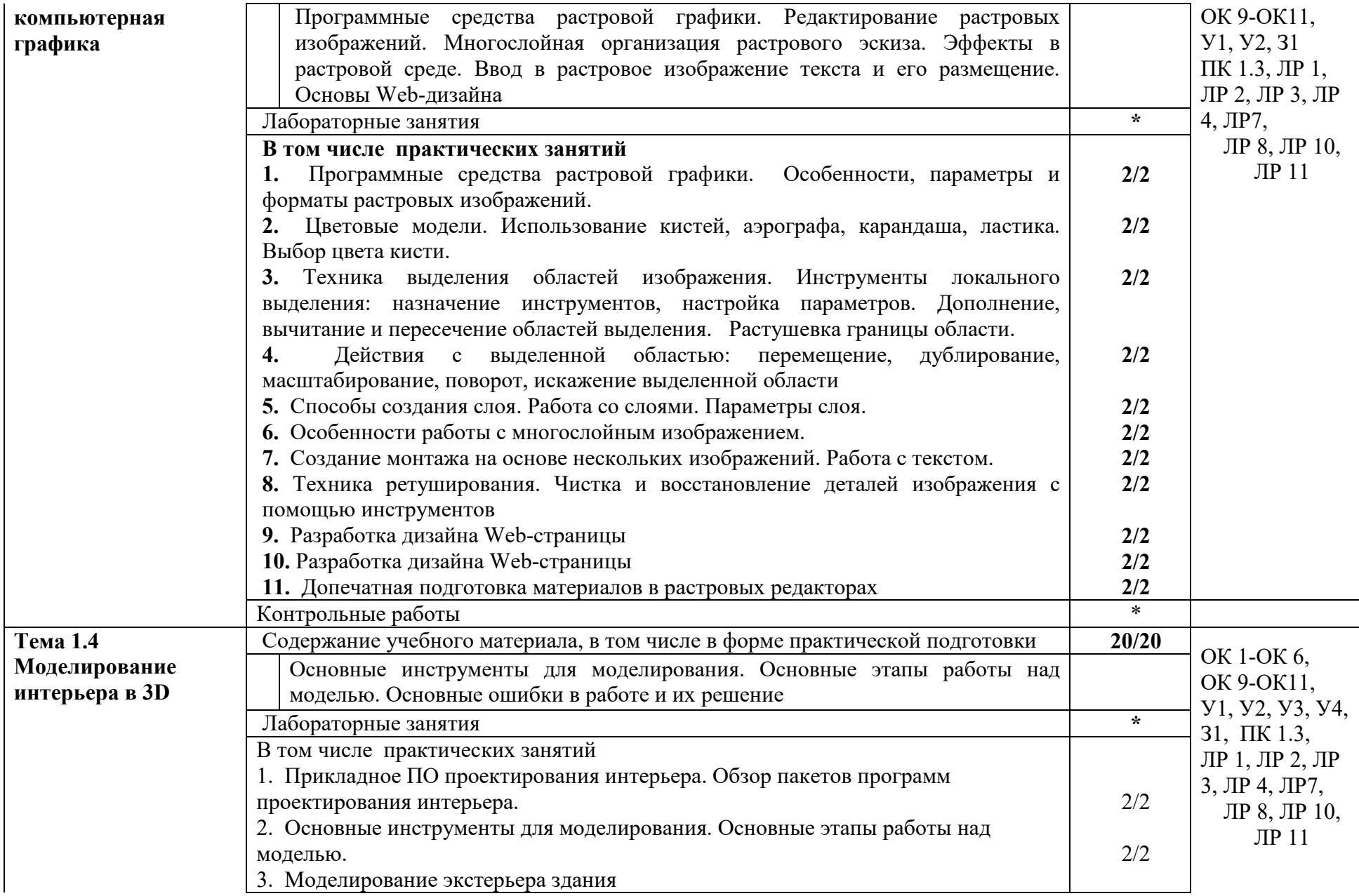

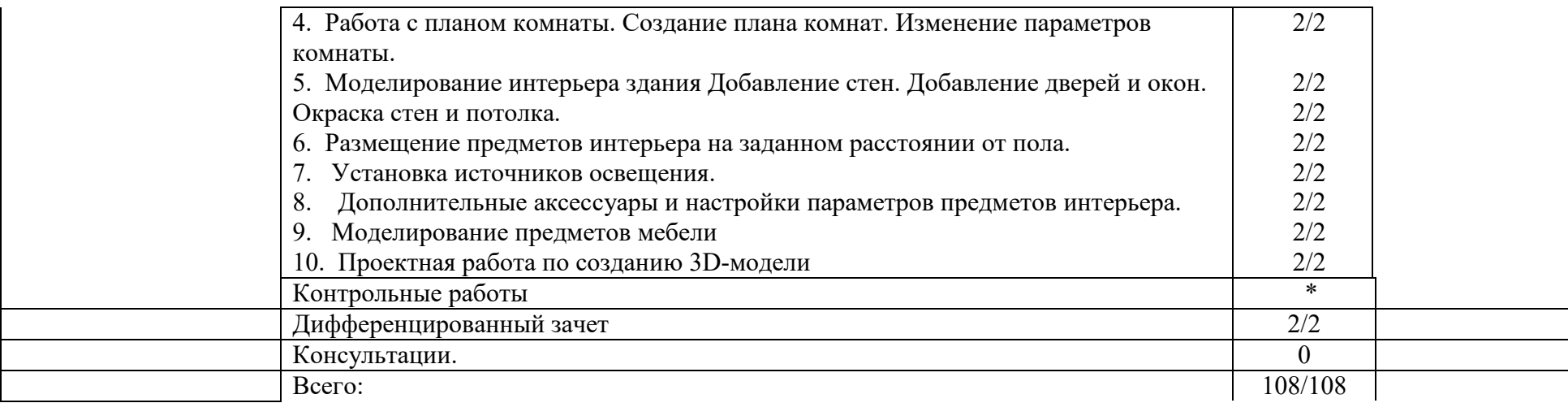

# **4. УСЛОВИЯ РЕАЛИЗАЦИИ РАБОЧЕЙ ПРОГРАММЫ МДК**

# **4.1. Требования к минимальному материально-техническому обеспечению:**

Реализация рабочей программы МДК предполагает наличие учебного кабинета компьютерного дизайна.

# **Оборудование учебного кабинета:**

Комплект учебно-методической документации. Специализированная учебная мебель: стол преподавателя, стул преподавателя, столы для студентов, стулья для студентов, классная доска, компьютеры с набором необходимых графических программ, проектор.

Рабочая программа может быть реализована с применением различных образовательных технологий, в том числе с применением дистанционных образовательных технологий и электронного обучения.

## **4.2. Информационное обеспечение обучения**

перечень учебных изданий, электронных изданий, электронных и Интернетресурсов, образовательных платформ, электронно-библиотечных систем, вебсистем для организации дистанционного обучения и управления им, используемые в образовательном процессе как основные и дополнительные источники.

## **Основные источники:**

- 1. Тозик В.Т. Компьютерная графика и дизайн: учебник. М.: ИЦ Академия, 2017.-208 с.
- 2. Рашевская М.А. Компьютерные технологии в дизайне среды: Учебное пособие / М.А. Рашевская. – М.: Форум, 2016. – 304 с.
- 3. Компьютерная графика и web- дизайн: учебное пособие Т.И. Немцова и др. М.: ИД Форум, НИЦ ИНФРА-М,2017 – 400 с.

# **Дополнительные источники:**

- 1. Adobe Illustrator CS6. Официальный учебный курс. М.: Adobe Press, Эксмо, 2013 г.
- 2. Гурский Ю. CorelDRAW Х5. Трюки и эффекты. СПБ.: Питер.2011 416 с.: ил.
- 3. Завгородний В. / Photoshop CS6 на 100%. СПб.: Питер, 2013 г.
- 4. Петров М. / Компьютерная графика: Учебник для вузов. 3-е издание. СПб.: Питер, 2011 г.
- 5. Тозик В.Т., Корпан Л.М. Компьютерная графика и дизайн. М.: Академия, 2013. - 463 с.: ил.
- 6. Харьковский А.В. / 3DS MAX 2013 Лучший самоучитель. изд. 4-е, доп. и перераб. - Москва: Астрель, 2013.
- 7. Хессайон Д. Г. Все об альпинарии. Изд. Кладезь-Букс. 2012. 128 с.: ил
- 8. Шнейдеров В.С. Фотография, реклама, дизайн на компьютере. М.: «Архитектура-С», 2012. 423 с., ил.
- 9. Сидорова М. Ландшафтный дизайн. Изд. Ниола-Пресс. 2010. 128с.
- 10. Шмелев В.Е. Проблемы проектирования предметной среды. М., «Техническая эстетика», 2011.
- 11. Панксенов Г.И. Живопись. Форма, цвет, изображение: учеб. пособие для студ. высш. худ. учебных заведений, 2010
- 12. Марковский Ю. Каменистый сад. М.: Фитон+. 2010. 64с.: ил.
- 13. Минервин Г.Б., Ефимов А.В., Ермолаев А.П. и др. Дизайн архитектурной среды. Учебник.- М.: «Архитектура-С», 2010.- 503 с., ил
- 14. Азрикан Д.А., Антонов Р.О. и др. Основные термины дизайна. Краткий словарь-справочник. – М., 2006.
- 15. Архитектура и градостроительство. Энциклопедия. М., 2007.
- 16. Вудсон У., Коновер Д. Справочник по инженерной психологии для инженеров и художников-конструкторов / Пер. с англ. – М., Мир – 2004.
- 17. Дизайн архитектурной среды [Текст] : учеб. для вузов. М.: Архитектура-С, 2011. - 502,[2]с.: ил.
- 18. Дизайн и проектная наука. Теоретический курс. М.: МЭГУ, 2010 158 с.
- 19. Уткин М.Ф., Шимко В.Т., Пяль Г.Е., Никитина Е.В., Гаврюшкин А.В. Архитектурно-дизайнерское проектирование жилой среды (городская застройка). Учебное пособие. - М.: «Архитектура-С», 2010.- 204 с., ил.
- 20. Минервин Г.Б., и др. Дизайн. Иллюстрированный словарь-справочник. Учебное пособие.- М.: «Архитектура-С», 2004 -453 с., ил.
- 21. Минервин Г.Б. Основы проектирования оборудования для жилых и общественных зданий (принципы формообразования, основные типы и характеристики): Учеб. пособие для студентов вузов / Моск. архит. ин-т (Гос. акад.),Каф."Дизайнархит. среды". - 2-е изд., испр. и доп. - М. : Архитектура-С, 2004. - 111с. : ил.
- 22. Ермолаев А.В., Очерки реальности профессии архитектор-дизайнер. Учебное пособие.- М.: «Архитектура-С», 2004.- 405 с., ил.
- 23. Щепетков Н.И. Световой дизайн города. Учебное пособие.- М.: «Архитектура-С», 2006.- 317с., ил.
- 24. Ефимов А.В. Колористика города. М.:, Стройиздат, 1990.-272 с., ил.
- 25. Кудряшев К.В. Архитектурная графика. Учебное пособие.– М.: «Архитектура-С», 1990, 2004, 2006.- 308 с., ил.
- 26. Брызгов Н.В., Воронежцев С.В., Логинов В.Б.. Проектная графика. Практикум. 2005
- 27. Быков А.В., Патнюхин П.Я., Репинская А.В. Компьютерная графика. 2004
- 28. Климачева Т.М. Трехмерная компьютерная графика и автоматизация проектирования. 2002
- 29. Литвинов В. Практика современной экспозиции. 2006
- 30. Микрюков В.Ю. Компьютерная графика. 2003
- 31. Подосенина Т.А. Искусство компьютерной графики. 2004

32. Шимко В.Т., Архитектурно-дизайнерское проектирование городской среды. Учебник.- М.: «Архитектура-С», 2010,- 382 с., ил.

## **Электронные издания (электронные ресурсы)**

1. Основные понятия компьютерной графики. https://studopedia.ru/18\_43824\_osnovnie-ponyatiya-kompyuternoy-grafiki.html

2. Цветовые модели в компьютерной графике. https://www.sites.google.com/site/plttcompgraf/lectures/color

3. Виды и области применения компьютерной графики. https://xn---- 7sbbfb7a7aej.xn--

p1ai/informatika\_07\_sim/informatika\_materialy\_zanytii\_07\_22.html

4.Форматы графических редакторов. https://www.sites.google.com/site/grafgimp/home/formaty-graficeskih-fajlov

5. Принципы растрирования и сглаживания растровых изображений. https://studopedia.ru/9\_48403\_rastrirovanie-izobrazheniy.html

6. Векторный редактор CorelDRAW. https://nsportal.ru/shkola/informatika-iikt/library/2014/05/23/lektsii-coreldraw

7. Манипулирование объектами в CorelDRAW. https://corel.demiart.ru/book12/Glava\_05/Index03.htm.

8. Манипулирование объектами в CorelDRAW. Видео ролик. https://yandex.ru/video/search?text=%D0%9C%D0%B0%D0%BD%D0%B8%D0 %BF%D1%83%D0%BB%D0%B8%D1%80%D0%BE%D0%B2%D0%B0%D0% BD%D0%B8%D0%B5%20%D0%BE%D0%B1%D1%8A%D0%B5%D0%BA% D1%82%D0%B0%D0%BC%D0%B8%20%D0%B2%20CorelDRAW&path=wiza

rd&parent-reqid=1606376876006024-330108169386184807500208-productionapp-host-vla-web-yp-320&wiz\_type=v4thumbs&filmId=16679934374235578445

9. Инструмент Текст. https://alexsv.ru/osnovy-raboty-s-tekstom-v-corel-draw-x7/

10. Видеоролик: работа с текстом. https://yandex.ru/video/search?text=%D0%98%D0%BD%D1%81%D1%82%D1 %80%D1%83%D0%BC%D0%B5%D0%BD%D1%82%20%D0%A2%D0%B5%

D0%BA%D1%81%D1%82%20%D0%B2%20%D0%BA%D0%BE%D1%80%D0 %B5%D0%BB%20%D0%B4%D1%80%D0%BE&path=wizard&parent-

reqid=1606377093683305-753052389233364708200163-production-app-host-vlaweb-yp-332&wiz\_type=vital&filmId=4846457500363926243

https://ruplans.ru/proekti/ https://ruplans.ru/

11.Возможности и особенности компьютерного проектирования. https://www.pointcad.ru/novosti/obzor-sistem-avtomatizirovannogoproektirovaniya

12. Основы компьютерного проектирования.

https://spravochnick.ru/informatika/osnovy\_kompyuternogo\_proektirovaniya

13. Проектирование интерьера жилой комнаты. http://proektabc.ru/

14. Заливки в CorelDRAW.

http://product.corel.com/help/CorelDRAW/540229932/Main/RU/Documentation/ CorelDRAW-Working-with-fills.html

15. Видеоролик. Заливки в CorelDRAW https://yandex.ru/video/search?text=%D0%97%D0%B0%D0%BB%D0%B8%D0 %B2%D0%BA%D0%B8%20%D0%B2%20CorelDRAW.&path=wizard&parentreqid=1606392545095164-1686549501071597183500163-production-app-hostman-web-yp-328&wiz\_type=vital

16. Художественные инструменты в CorelDRAW.

https://intuit.ru/studies/courses/2311/611/lecture/13249

17. Выполнение пейзажа в CorelDRAW. https://ped-kopilka.ru/blogs/andreivalerevich-merzljakov/zimnii-peizazh-v-coreldraw.html

18. Элементы кривых. http://www.tehnikasmi.narod.ru/less4.html

19.Применение кривых: рисунок Матрешка.

http://www.interface.ru/home.asp?artId=27864

20. Методы упорядочения объектов.

https://corel.demiart.ru/book12/Glava\_09/Index0.htm

21. Рисование капли в CorelDRAW.

https://www.youtube.com/watch?v=Qh2cMh5Gk8I

22. Эффекты объема в CorelDRAW.

https://www.sites.google.com/site/sajtdlaucenikov/dizajn/4-j-kurs/coreldrawinteraktivnyj-obem

23. Создание технического рисунка в CorelDRAW.

https://tutotvetbl.ru/risovanie-geometricheskix-figur-v-coreldraw.html

24. Упражнение Шестеренка. https://www.youtube.com/watch?v=x2PUkw-RzxY

25. Праздничная открытка в в CorelDRAW.

https://www.coreldraw.com/ru/pages/items/14100078.html

26. Японский цветок . http://www.interface.ru/home.asp?artId=26836

27. Создание постера. https://www.youtube.com/watch?v=vLNRxkhXUYo

28. Импорт и экспорт изображений.

http://www.interface.ru/home.asp?artId=17402

29. Фигурная обрезка. https://www.youtube.com/watch?v=Hda-OmDp11s

30. Фигурная обрезка. Видеоролик. http://www.youtube.com/watch?v=Hda-OmDp11s

31.Понятия растровой графики. http://cpu3d.com/grraster/rastrovaya-grafikaplyusy-i-minusy/

32. Назначение и состав программы photoshop.

https://helpx.adobe.com/ru/photoshop/using/workspace-basics.html

33. Цветовые модели. https://sites.google.com/site/grafgimp/home/cvetovyemodeli

34. Техника выделения областей изображения. https://docplayer.ru/40118375- Vydelenie-oblastey-izobrazheniya-v-photoshop-manipulirovanie-vydelennymioblastyami.html

35. Кисти, аэрограф, карандаш, ластик. https://helpx.adobe.com/ru/photoshopelements/using/painting-tools.html

36. Растушевка границы области. http://psand.ru/rastushevka-v-fotoshope-kaksdelat-rastushevku-kraev/

37. Действия с выделенной областью . https://photoshop.demiart.ru/book/6/Index23.htm 38. Способы создания слоя.

https://www.softmagazin.ru/blog/rabota so sloyami i fonom v fotoshope/

39. Операции со слоями.

https://www.politerm.com/zuludoc/layer\_operations.html

40. Растрирование текстового слоя.

http://webcomme.ru/photoshop/rastrirovanie-tekstovogo-sloya.html

41. Создание коллажей. https://helpx.adobe.com/ru/photoshop/kb/createcollages-montages-photoshop-photoshop.html

42. Эффекты в растровой среде. http://compgraph.tpu.ru/bookcoreldraw/15.htm

43. Чистка и восстановление деталей изображения.

https://helpx.adobe.com/ru/photoshop/using/retouching-repairing-images.html 44. Клонирование изображений.

http://www.lessonsphotoshop.ru/photoshop2/6/Index18.htm

45. Инструменты коррекции. http://li

monmalina.com/Adobe-Photoshop/tema-19-instrumenty-korrekcii-izobrazhenij/ 46. Общие сведения о канах.

https://helpx.adobe.com/ru/photoshop/using/channel-basics.html

47. Создание монтажа с использованием маски.

https://videofoto54.ru/sozdanie-maski-v-after-effects/

48. Обработка изображений после сканирования.

https://www.melimde.com/obrabotka-izobrajeniya-posle-skanirovaniya-ustraneniemuara.html

49. Устранение муара. https://nikonofficial.livejournal.com/136649.html

50. Знакомство с 3д редакторами https://habr.com/ru/post/136350/

51. Создание области выделения в 3Д редакторе.

https://3dyuriki.com/2012/03/06/16-3ds-max-podskazki-5-metodov-prodvinutogovydeleniya/

52. Клонирование объекта. http://www.teachvideo.ru/v/4381

53. Группировка объектов. http://samoychiteli.ru/document853.html

54. Создание объекта методом прямого лифтинга. http://esate.ru/uroki/3dmax/kurs\_modelirovaniya/3D\_max\_urok\_4\_1/

55. Построение фигуры с помощью модификатора вращение и выдавливание. https://docplayer.ru/46643894-Algoritm-sozdaniya-tel-vrashcheniya-spomoshchyu-modifikatora-lathe.html

56. Создание трехмерных примитивов с помощью клавиатуры и мыши. http://ivnrono.narod.ru/dejat/proekty/3d/blender.pdf

# **Цифровая образовательная среда СПО PROFобразование:**

- Видеоролик: Кто такие дизайнеры и кто такой не дизайн Людвиг Быстровский blob:https://www.youtube-nocookie.com/554f8c59-544a-4483 bee5-c12296245540

- Компьютерная графика: учебное пособие для СПО / Е. А. Ваншина, М. А. Егорова, С. И. Павлов, Ю. В. Семагина. — Саратов : Профобразование, 2020. — 206 c. — ISBN 978-5-4488-0720-6. — Текст : электронный // Электронный ресурс цифровой образовательной среды СПО PROFобразование : [сайт]. — URL: https://profspo.ru/books/91878 (дата обращения: 04.09.2020). — Режим доступа: для авторизир. пользователей **Электронно-библиотечная система:** 

IPR BOOKS - http://www.iprbookshop.ru/78574.html

**Веб-система для организации дистанционного обучения и управления им:** 

Система дистанционного обучения ОГАПОУ «Алексеевский колледж» http://moodle.alcollege.ru/

# **5. КОНТРОЛЬ И ОЦЕНКА РЕЗУЛЬТАТОВ ОСВОЕНИЯ МДК**

**Контроль и оценка** результатов освоения МДК осуществляется преподавателем в процессе проведения теоретических и практических занятий, дифференцированный зачет.

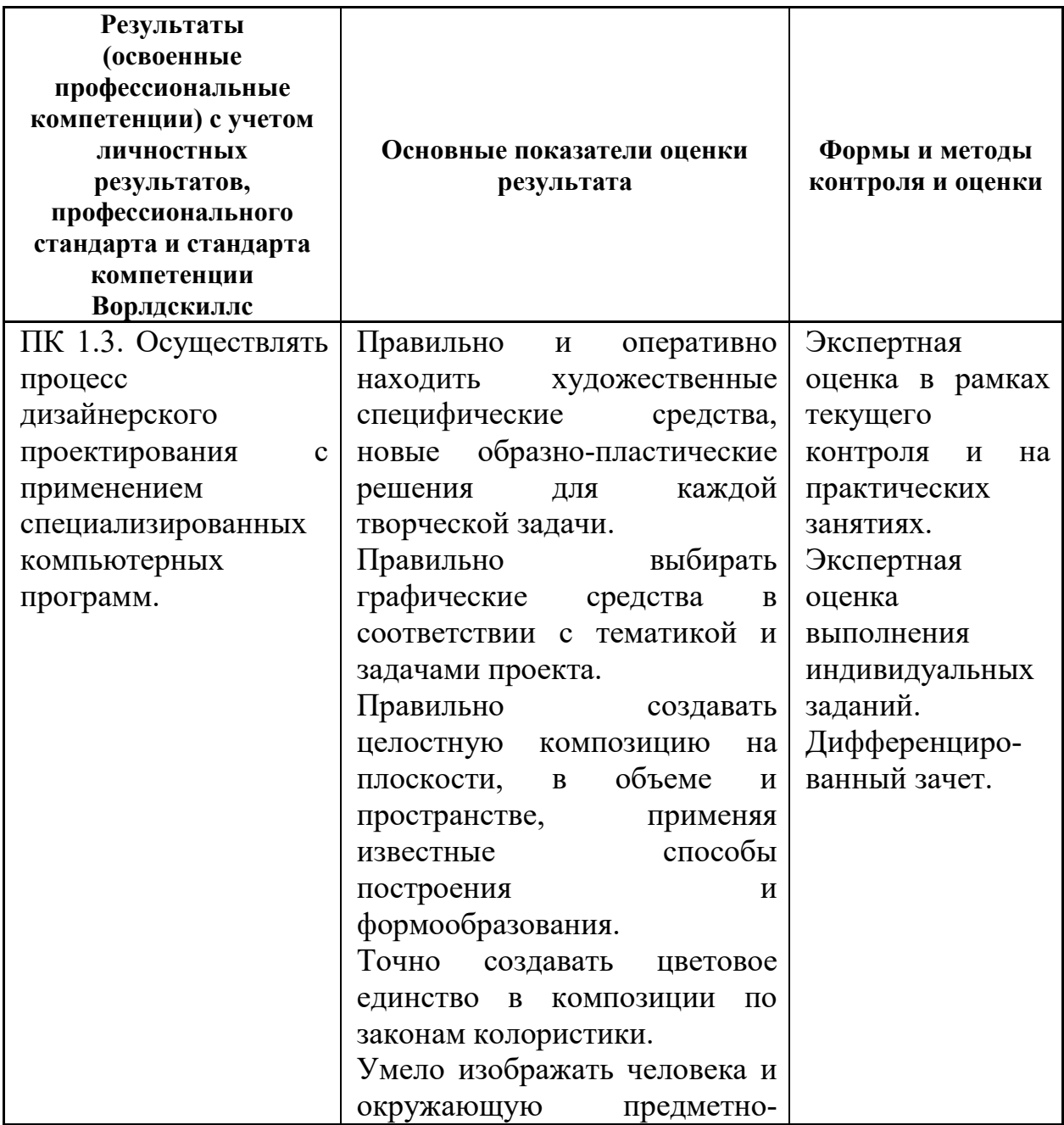

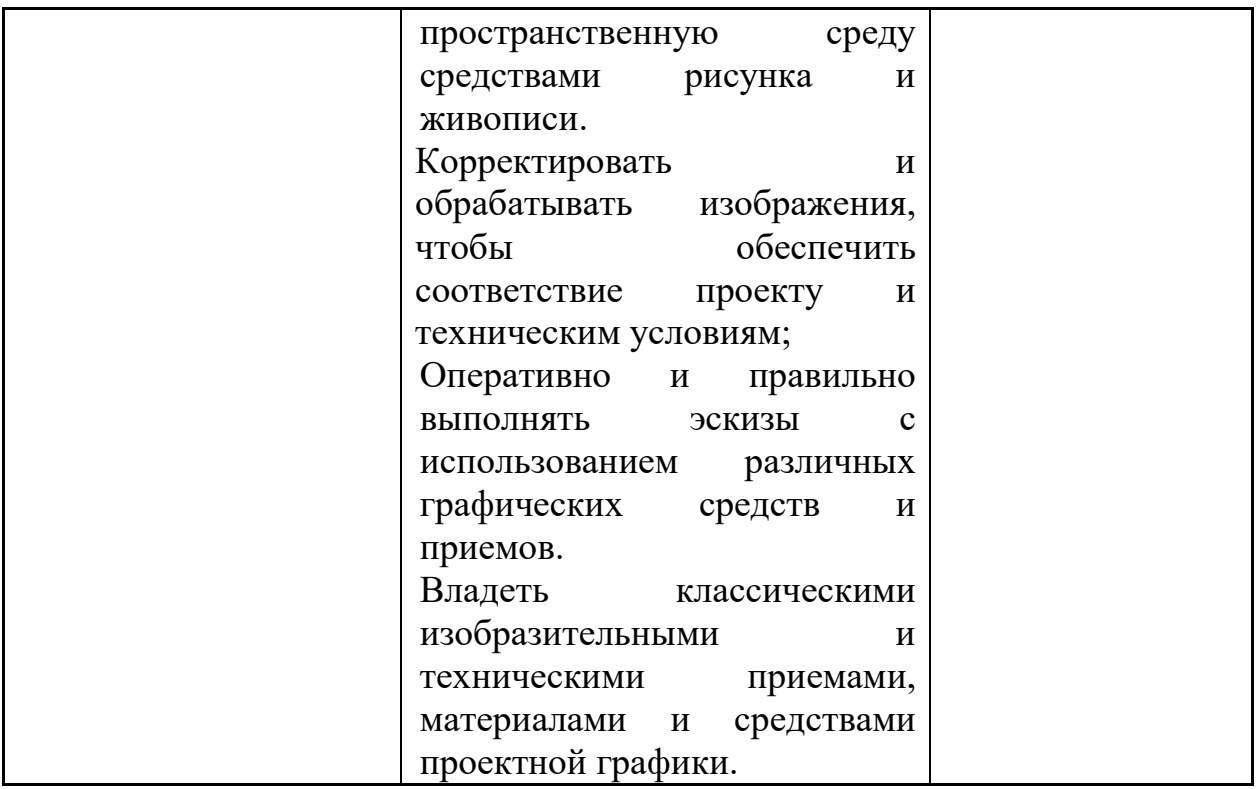